#### **GJØVIK UNIVERSITY COLLEGE**

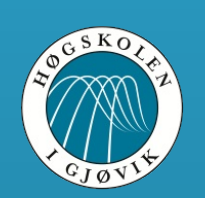

## **Man-in-the-browser to retrieve content of SSL connections**

André Nordbø

Continuing Dmytro's presentation..

#### **What is "man-in-the-browser"?**

- \* Defeat one-time passwords (tokens, SMS, matrices)
- \* Access data before it's protected by SSL/TLS
- \* Manipulate the human user (change content on the fly)

2

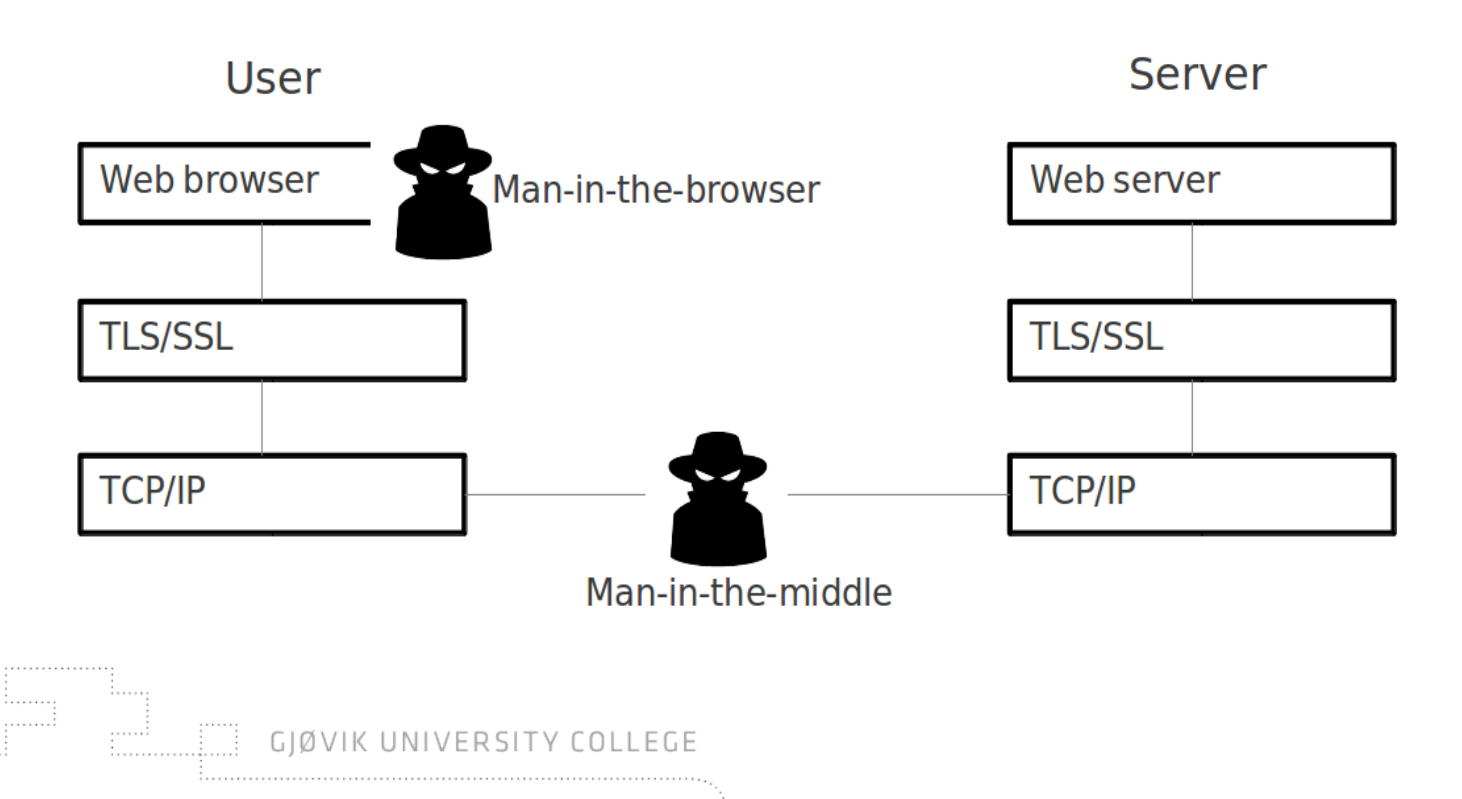

#### **How to get into the browser?**

- \* Write a browser plug-in
- \* Detour functions

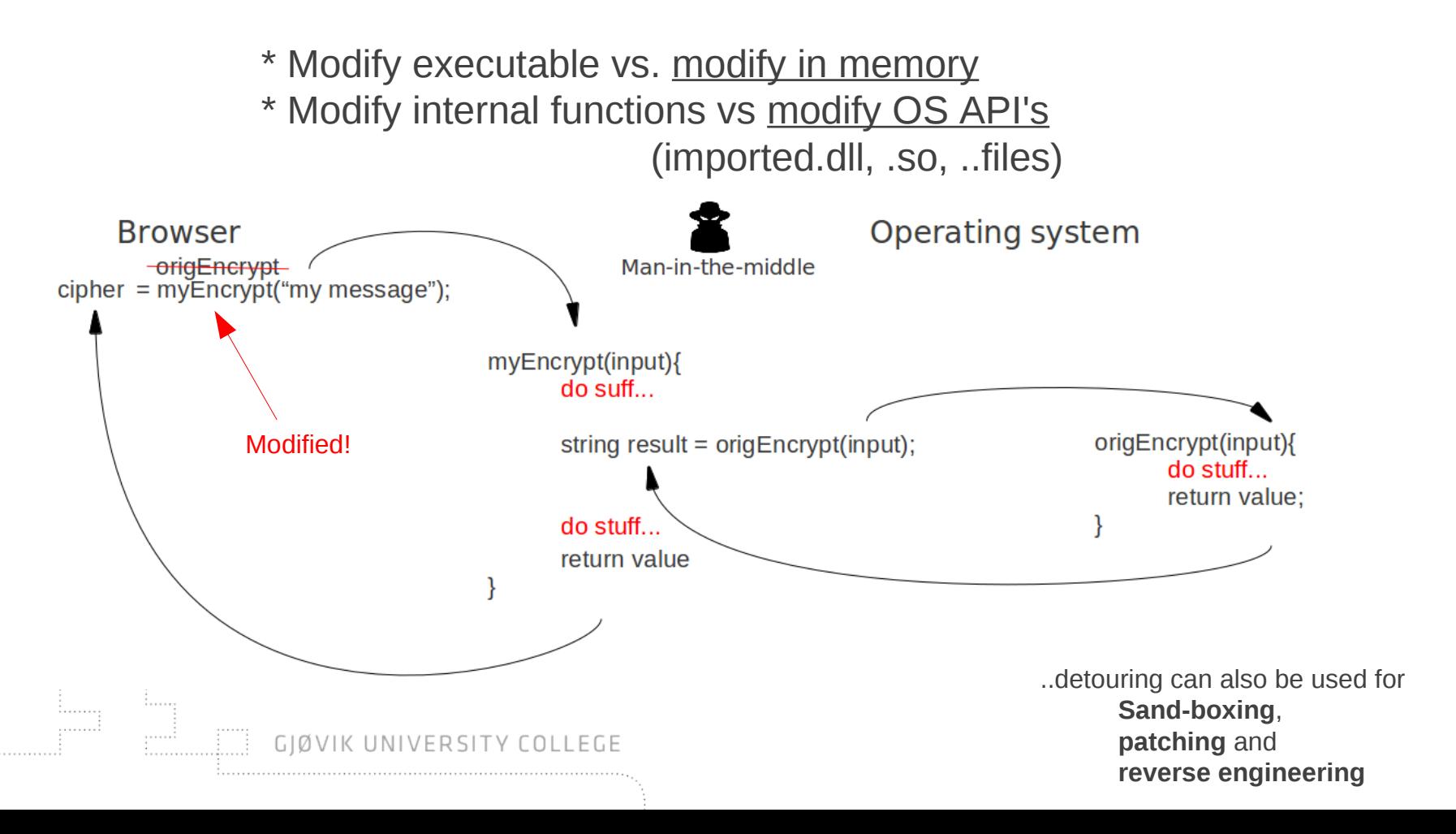

3

- \* Tried out **Microsoft Detours API**
- \* **Windows XP** Pro SP3 writing code in Visual Studio 2010 (**C++**)

4

\* Trying to target **IE**, Chrome, Opera and Firefox

\* Get it to work

1) Figure out what API's to hook

2) Create detouring DLL's

3) Inject the DLL's into running processes

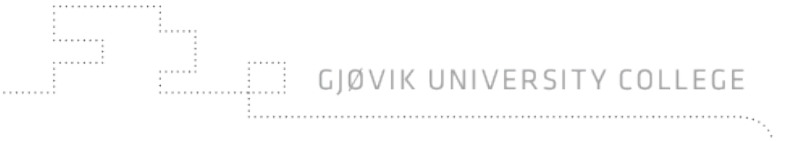

. . . . . . . .

#### 1) Figure out what API's to hook: **API Monitor**

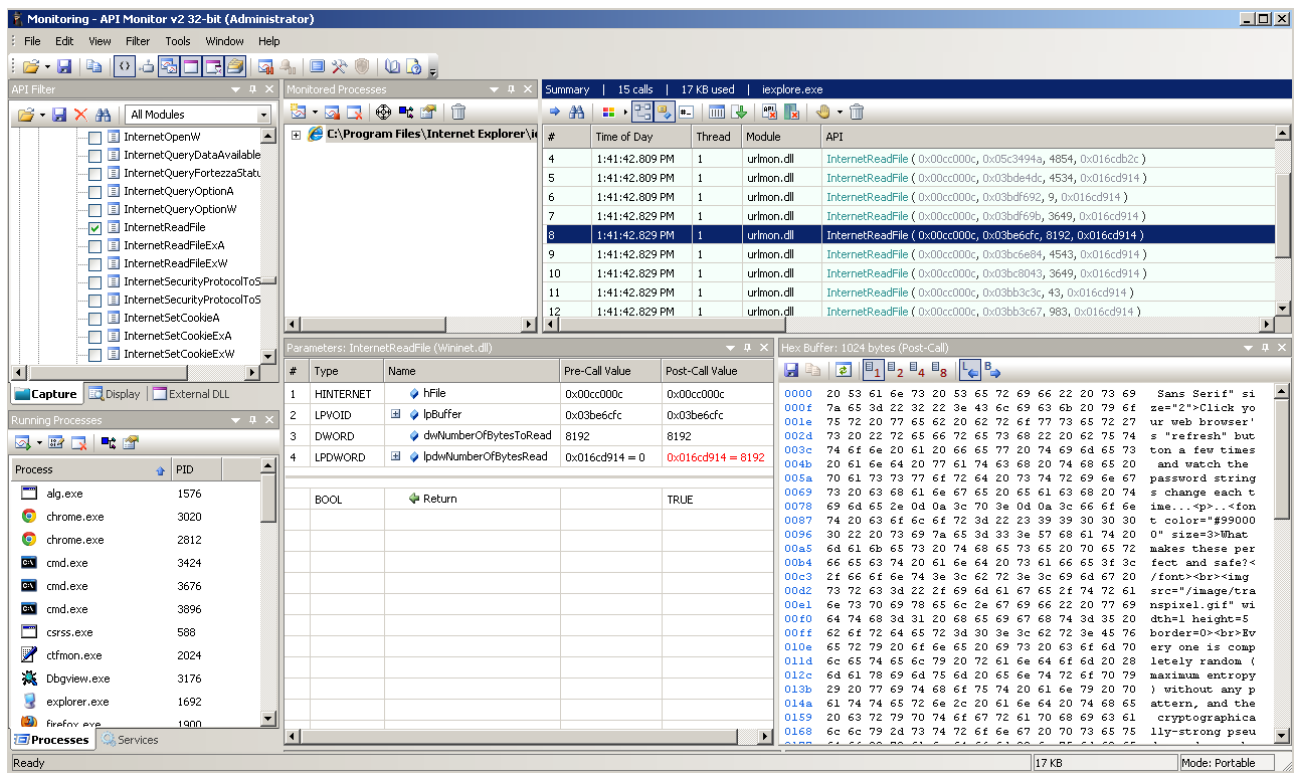

#### **Internet Explorer:**

wininet.dll: Content: InternetReadFile() POST/GET: HttpOpenRequestW() Domain: InternetConnectW()

5

i.co

**Firefox:** NSPR4.dll: POST/GET: PR\_Read() / PR\_Write()

**Chrome?**

**Opera?**

GJØVIK UNIVERSITY COLLEGE

2) Create detouring DLL's: Compile Detours source and use the it

6

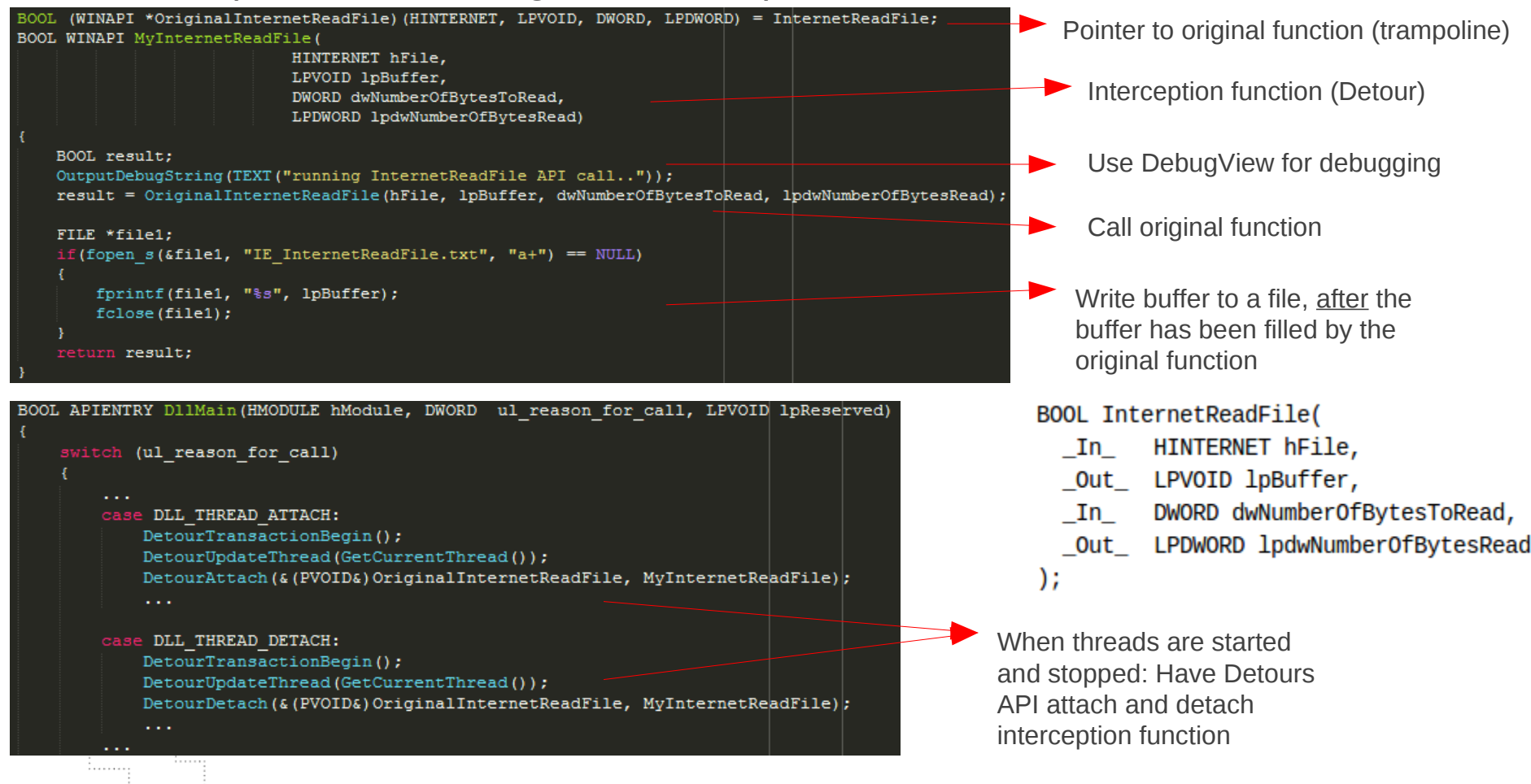

GIØVIK UNIVERSITY COLLEGE

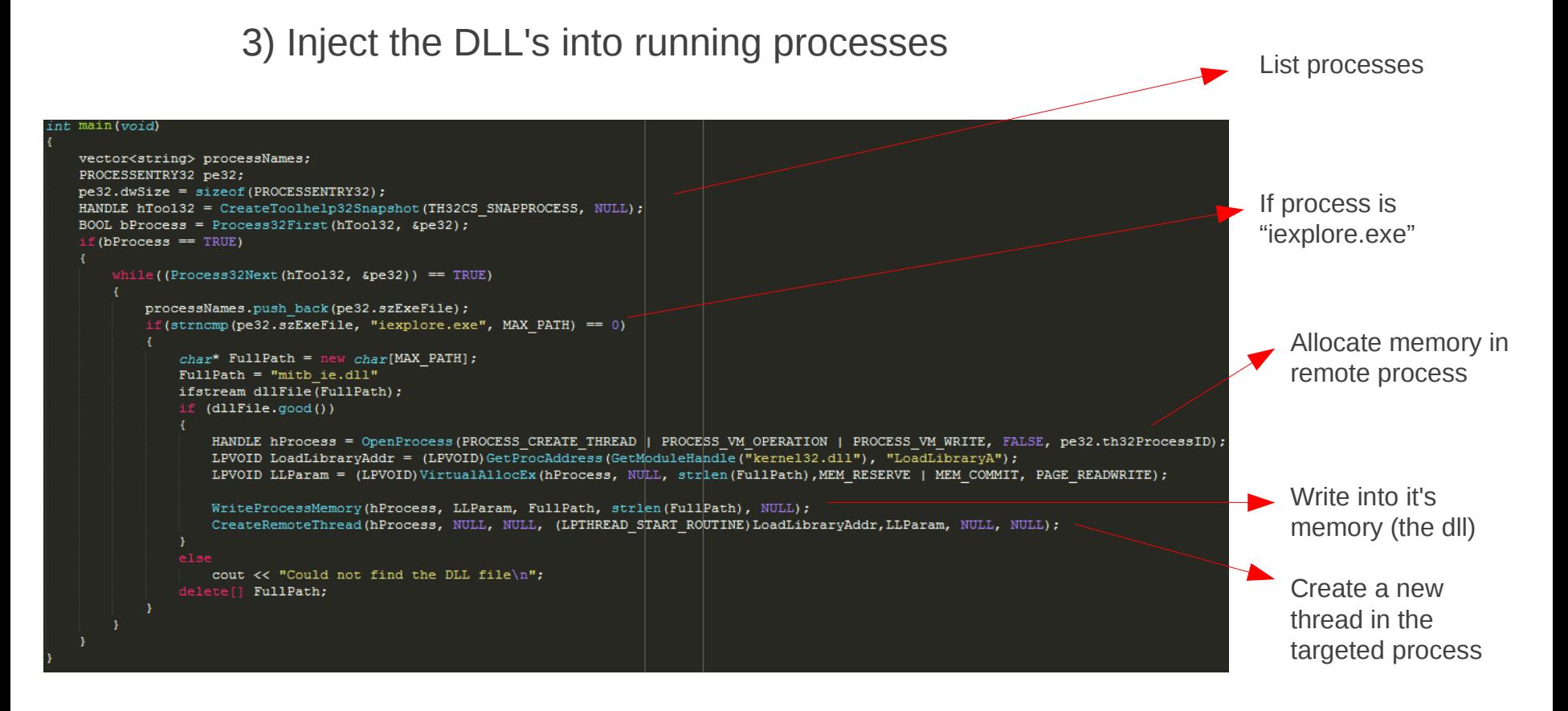

7

**Alternative:** <detours path>\bin.X86\withdll.exe /d:<file.dll> <path-to-executable>

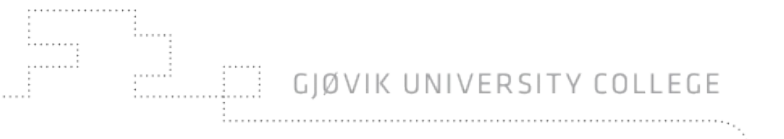

- 1) Run injector with malicious dll targeting Internet Explorer
- 2) Visit GRC via https and get a secure password for my router

8

- 3) Show the password in the dump
- 4) Visit twitter search via https and search for a term
- 5) Find the term in another dump *?q=*
- 6) Have some fun with Firefox...

ERSITY COLLEGE

### **Protection against MitB:**

Problem:

\* Open platforms (Win API CreateRemoteThread() !!)

Counter it: (cat and mouse game)

- \* Static compiling
- \* Not using OS API (really a good idea?)

**Solutions** 

\* Short term: Don't be lowest hanging fruit (don't get infected) Use less targeted browser and operating system Dedicated machines for fun, business and banking

9

\* Long term: Minimize effect of infection Authenticate user AND transaction details Don't trust what you see

**That's it!**

# **Any questions?**

 $\frac{10}{2}$ 

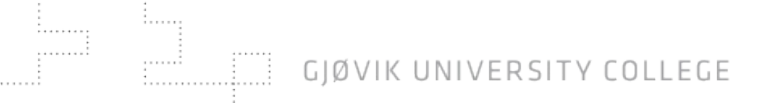